Universität Hamburg Fachbereich Mathematik

# Differentialgleichungen I

Hans Joachim Oberle

Vorlesung an der TUHH im Wintersemester 2012/13

#### Literatur.

R. Ansorge, H.J. Oberle, K. Rothe, Th. Sonar: Mathematik für Ingenieure, Band 2. Wiley-VCH, 2011.

K. Burg, H. Haf, F. Wille, A. Meister: Höhere Mathematik für Ingenieure, Band 3. Vieweg+Teubner, 2009.

A. Hoffmann, B. Marx, W. Vogt: Mathematik für Ingenieure, Band 2. Pearson Studium, 2006.

H. Heuser: Gewöhnliche Differentialgleichungen. Vieweg+Teubner, 2009.

## 1. Klassifikation und Beispiele

## Definition (1.1)

a) Eine einzelne Gleichung bzw. ein Gleichungssystem der Form

$$
\mathbf{F}\left(t,\mathbf{y}(t),\mathbf{y}'(t),\ldots,\mathbf{y}^{(m)}(t)\right) = \mathbf{0} \in \mathbb{R}^n \quad (1.2)
$$

mit  $y:\mathbb{R}^1\supset D\to\mathbb{R}^n,$  also  $t\in\mathbb{R}$  (Zeit),  $y(t)\in\mathbb{R}^n$  (Zustand), heißt ein System gewöhnlicher Differentialgleichungen (DGL–System) für die n gesuchten Funktionen  $y(t) =$  $(y_1(t), \ldots, y_n(t))^{\top}$ .

Kommt die höchste Ableitung  $y^{(m)}$  in der DGL (1.2) vor, so heißt (1.2) ein (implizites) DGL-System der Ordnung m.

Dagegen lautet die explizite Form eines DGL-Systems der Ordnung m:

$$
y^{(m)}(t) = f(t, y(t), y'(t), \dots, y^{(m-1)}(t)). \qquad (1.3)
$$

b) Ein DGL-System heißt autonom, falls es nicht explizit von der Zeit  $t$  abhängt. Damit hat es also die Form

$$
\mathbf{F}\left(\mathbf{y}(t),\mathbf{y}'(t),\ldots,\mathbf{y}^{(m)}(t)\right) = \mathbf{0}, \quad \text{bzw.} \tag{1.4}
$$

$$
y^{(m)}(t) = f(y(t), y'(t), \dots, y^{(m-1)}(t)). \qquad (1.5)
$$

c) Ein DGL-System heißt linear, falls es affin-linear in den abhängigen Variablen  $y(t)$  ist, also

$$
\mathbf{F} = \sum_{k=0}^{m} \mathbf{A}_k(t) \cdot \mathbf{y}^{(k)}(t) - \mathbf{b}(t) = 0, \text{ bzw.}
$$
 (1.6)

2

$$
\mathbf{y}^{(m)}(t) + \sum_{k=0}^{m-1} \mathbf{A}_k(t) \cdot \mathbf{y}^{(k)}(t) = \mathbf{b}(t). \qquad (1.7)
$$

 $b(t)$  heißt Inhomogenität der linearen DGL.  $(1.6)$  bzw.  $(1.7)$ . Die  $A_k(t) \in \mathbb{R}^{(n,n)}$  sind  $(n,n)$ -Matrizen, die zumindest stetig von  $t$  abhängen sollen.

Ein lineares DGL-System heißt **homogen**, falls  $b(t) = 0$  ist, andernfalls inhomogen.

## Beispiele (1.8)

a)  $y'^2 + ty' + 4y = 0$  ist eine implizite DGL erster Ordnung.

b) Die DGL des physikalischen Pendels

$$
\theta''(t) + (g/L) \sin \theta(t) = 0
$$

ist eine explizite, autonome und nichtlineare DGL zweiter Ordnung.

c) Ersetzt man hierin für kleine Winkel den sin  $\theta$  durch  $\theta$ , so erhält man die DGL des mathematischen Pendels

$$
\theta''(t) + (g/L)\,\theta(t) = 0.
$$

Dies ist eine lineare, homogene DGL zweiter Ordnung.

d) Durch die Lotka-Volterra Gleichungen

$$
x'(t) = \alpha x(t) - \beta x(t) \cdot y(t)
$$
  

$$
y'(t) = -\gamma y(t) + \delta x(t) \cdot y(t)
$$

ist ein explizites, nichtlineares DGL-System erster Ordnung gegeben. Dieses beschreibt ein so genanntes Räuber-Beute Modell. Dabei ist  $x = x(t)$  die Populationstärke der Beutespezies (z.B. Karpfen) und  $y = y(t)$  die der Räuber (z.B. Hechte).  $\alpha$ ,  $\beta$ ,  $\gamma$  und  $\delta$  sind positive Parameter des Modells.

e) Der senkrechte Aufstieg einer Rakete wird näherungsweise beschrieben durch das DGL-System

$$
h'(t) = v(t)
$$
  
\n
$$
v'(t) = \frac{1}{m(t)}(T - D) - g
$$
  
\n
$$
m'(t) = -\beta.
$$

Dabei bezeichnet  $h$  die Höhe über der Erdoberfläche,  $v$  die Geschwindigkeit und m die Masse.  $\beta$  ist der Massendurchsatz,  $T = c \, \beta$  die Schubstärke (Thrust) und  $D = \frac{1}{2} \rho \, v^2 \, F \, C_D$  der Luftwiderstand (Drag). Dabei ist weiter  $\rho = \rho_0 e^{-\alpha h}$  die Luftdichte, F die Querschnittsfläche und  $C_D$  der Widerstandsbeiwert. Schließlich wird die Gravitationsbeschleunigung wie folgt berechnet:  $g = g_0 (R_E/(R_E + h))^2$ , wobei  $R_E$  der Erdradius ist.

f) Die ebene Bewegung einer Raumsonde im zentralen Gravitationsfeld der Sonne wird näherungsweise beschrieben durch das DGL-System

$$
r'(t) = w(t)
$$
  
\n
$$
\varphi'(t) = \frac{v(t)}{r(t)}
$$
  
\n
$$
w'(t) = \frac{v(t)^2}{r(t)} - \frac{1}{r(t)^2} + \frac{T(t)}{m(t)} \sin \psi(t)
$$
  
\n
$$
v'(t) = -\frac{w(t)v(t)}{r(t)} + \frac{T(t)}{m(t)} \cos \psi(t)
$$
  
\n
$$
m'(t) = -\beta(t).
$$

Dabei sind  $(r, \varphi)$  die Polarkoordinaten des Ortes (Sonne im Ursprung) und  $(v, w)$  die kartesischen Koordinaten des Geschwindigkeitsvektors. m bezeichnet wieder die Masse,  $\beta$  den Massendurchsatz,  $T = c\beta$  die Schubstärke und  $\psi$  den Schubwinkel.

#### Problemstellungen:

Für ein explizites DGL-System erster Ordnung lauten die typischen Aufgabestellungen

Anfangswertaufgabe (1.9) (AWA)

$$
\mathbf{y}'(t) = \mathbf{f}(t, \mathbf{y}(t)), \quad a \le t \le b,
$$

$$
\mathbf{y}(a) = \mathbf{y}_a \in \mathbb{R}^n.
$$

## Randwertaufgabe (1.10) (RWA)

$$
y'(t) = f(t, y(t)), \quad a \le t \le b,
$$
  

$$
r(y(a), y(b)) = 0 \in \mathbb{R}^n.
$$

**Beachte:** Man hat genau  $n$  Anfangsdaten und auch genau n Randbedingungen für die n gesuchten Funktionen  $y =$  $(y_1, \ldots, y_n)$ <sup>T</sup>!

## Beispiel (1.11) Bevölkerungsmodell I

Es bezeichne  $N(t)$  die Größe einer Population zur Zeit  $t$ . Wir nehmen an, dass die Änderung der Population in einem kurzen Zeitintervall  $[t, t + \Delta t]$  proportional zur Zeitlänge  $\Delta t$  und zu  $N(t)$ selbst ist:

$$
\frac{\Delta N}{\Delta t} \;\; \approx \;\; (b-d) \; N(t),
$$

b: Geburtenrate, d: Sterberate. Die Grenzwertbildung  $\Delta t \rightarrow 0$ ergibt die AWA

$$
N'(t) = \alpha N(t), \qquad N(t_0) = N_0
$$

mit  $\alpha := b - d$ .

Lösung:  $N(t) = N_0 e^{\alpha (t-t_0)}$  (Exponentielles Wachstum) Wir wenden das Modell auf die zeitliche Entwicklung der Erdbevölkerung an. Hier ist  $\alpha > 0$ . Zunächst bemerken wir:

Für die Zeit  $\delta$ , in der sich die Erdbevölkerung verdoppelt, so findet man  $ln 2$ 

$$
\delta = \frac{mZ}{\alpha}
$$
 (Verdopplungszeit). (1.12)

Aus den Daten  $N(1927) \approx 2 \times 10^9$  und  $N(1974) \approx 4 \times 10^9$  folgt

$$
N(t) = 4 \times 10^{9} \cdot e^{\alpha (t-1974)}, \qquad \alpha \approx 0.0147 \, \text{a}^{-1}.
$$

Für  $t = 2010$  ergibt sich aus dem Modell  $N(2010) = 6.8 \times$ 10<sup>9</sup>, während tatsächlich (Deutsche Stiftung Weltbevölkerung)  $N(2010) \approx 6.9 \times 10^9$  geschätzt werden.

Für größere Zeiträume wird die zeitliche Entwicklung von  $N$  durch das Modell jedoch erheblich überschätzt! Nach Schätzung der UN ist beispielsweise  $N(2050) \approx 9.1 \times 10^9$ , während das obige Modell  $N(2050) \approx 12.2 \times 10^9$  liefert.

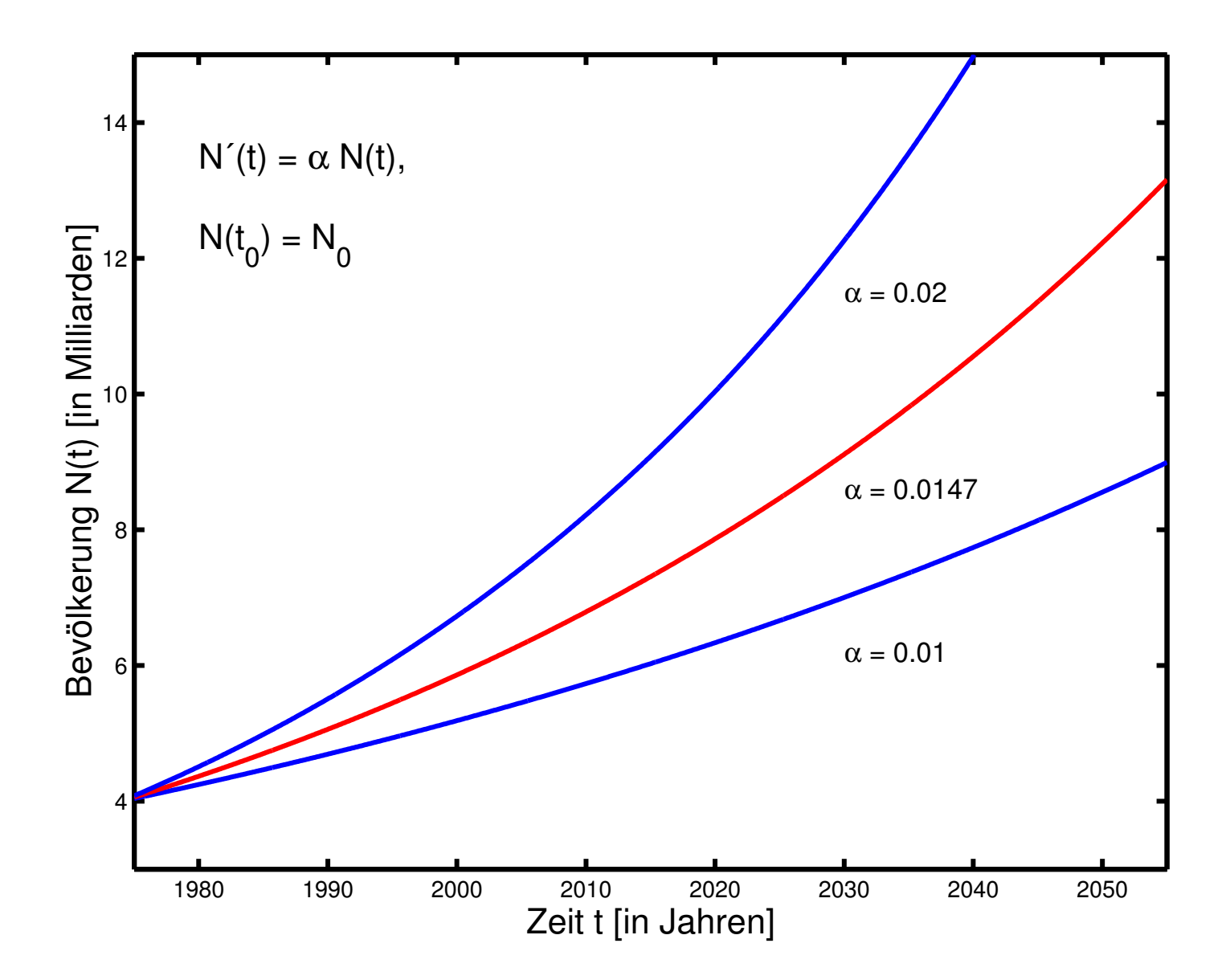

10

## Beispiel (1.13) Bevölkerungsmodell II

Nach dem belgischen Mathematiker Verhulst (1804-1849) kann man das obige Modell so modifizieren, dass die Wachstumsrate  $\alpha$  nicht mehr konstant ist, sondern affin-linear von  $N(t)$  abhängt. Wir erhalten damit die AWA

 $N'(t) = \beta (N_{\infty} - N(t)) N(t), \quad N(t_0) = N_0 < N_{\infty}$ 

mit Parametern  $\beta$  und  $N_{\infty}$ .

## Lösung: (Logistisches Wachstum)

$$
N(t) = \frac{N_{\infty} N_0}{N_0 + (N_{\infty} - N_0) e^{-\beta N_{\infty} (t - t_0)}}.
$$

Wählt man die Referenzwerte (Einheit: Milliarden)

$$
N(1974) = 4, \quad N(1987) = 5, \quad N(1999) = 6
$$

und  $t_0 = 1974$ ,  $N_0 = 4$ , so ergibt sich über ein nichtlineares Gleichungssystem die Lösung  $N_{\infty} \approx 13.238$ ,  $\beta \approx 0.0019623$ .

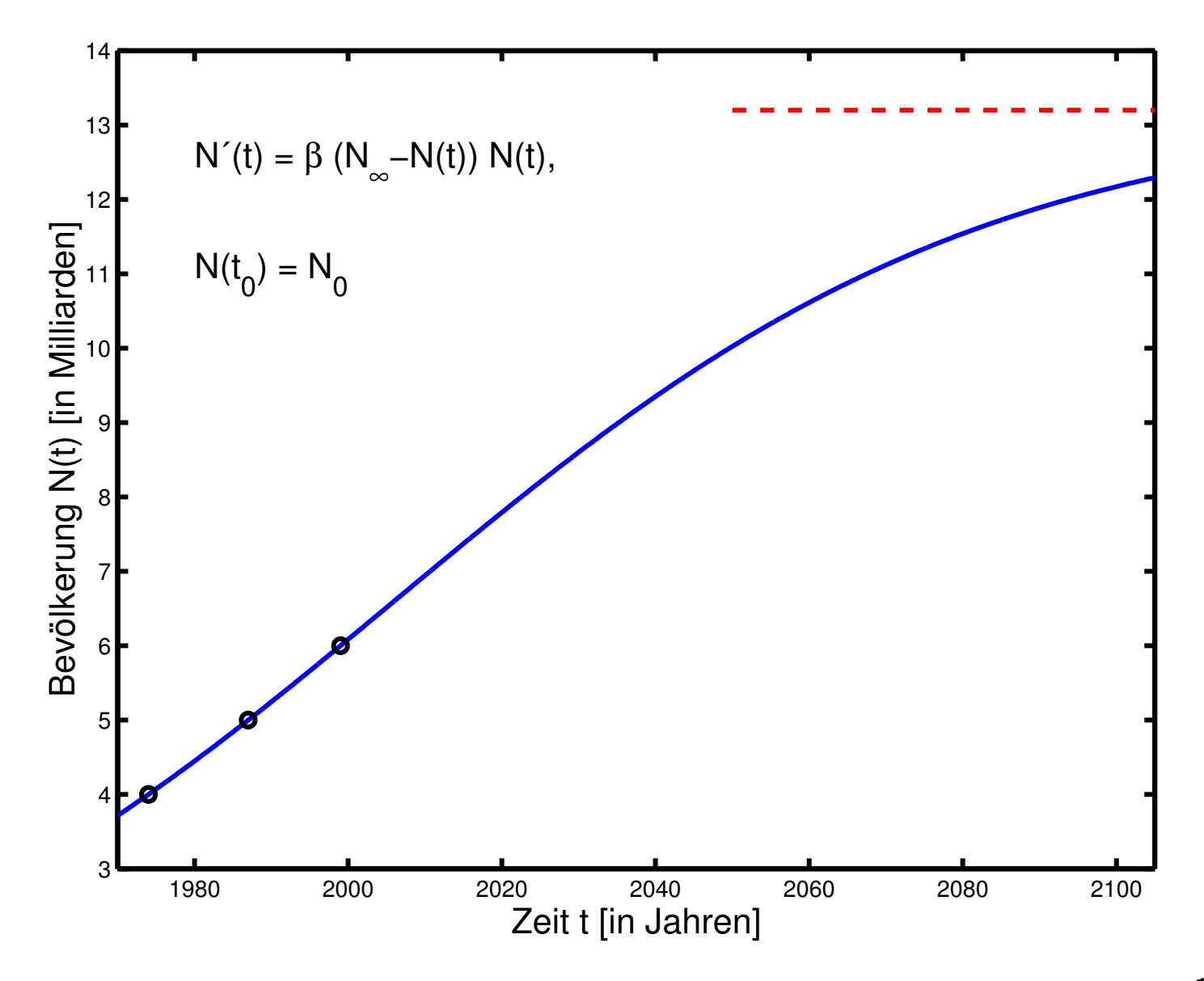

Das obige Modell würde für 2010 den sehr guten Wert  $N(2010) = 6.94 \times 10^9$ , für 2050 jedoch immer noch einen zu pessimistischen Wert  $N(2050) = 10 \times 10^9$  liefern.

## Beispiel (1.14) Regelkreisglied

Bei einem mechanischen System werde eine Eingangsgröße  $y_e(t)$ über eine Feder (Hookesches Gesetz  $K_F = k(y_e - y_a)$ ) und ein Dämpfungsglied  $K_D = r \dot{y}_a$  zur gesuchten Ausgangsgröße  $y_a$ transformiert.

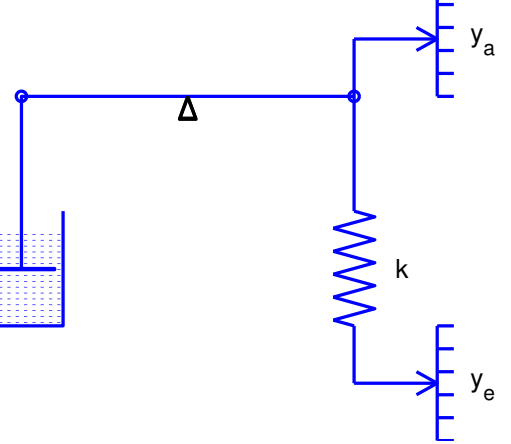

Die Bedingung des Kräftegleichgewichts liefert damit die folgende lineare inhomogene DGL

$$
y'_{a}(t) = -\lambda y_{a}(t) + \lambda y_{e}(t), \lambda := k/r.
$$

Bei vorgegebener Eingangsgröße  $y_e(t)$  und vorgegebenem Anfangswert  $y_a(t_0)$  liegt die Lösung  $y_a$  der AWA fest.

**Lösung:** 
$$
y_a(t) = y_a(t_0) e^{-\lambda(t-t_0)} + \lambda \int_{t_0}^t y_e(\tau) e^{\lambda(\tau-t)} d\tau.
$$

#### Bemerkung:

In diesem Zusammenhang ist die folgende Frage von Interesse: Wie muss man bei einer vorgegebener Auslenkung  $y_a(t_0) \neq 0$ die Eingangsfunktion  $y_e(t)$ ,  $t \ge t_0$ , wählen, damit  $y_a$  möglichst schnell wieder den Gleichgewichtszustand  $y_a = 0$  erreicht? Bei dieser Fragestellung handelt es sich um eine Aufgabe der optimalen Steuerung.

## Beispiel (1.15) Newtonsche Abkühlung

Die (räumlich gemittelte) Temperatur  $T(t)$  eines Körpers lässt sich näherungsweise durch die folgende lineare DGL beschreiben:

$$
T'(t) = \frac{k F}{c m} (T_a(t) - T(t)).
$$

 $T(t)$ : Temperatur des Körpers zur Zeit t,  $T_a(t)$ : Außentemperatur, m: Masse des Körpers, F: Oberfläche,  $c$ : spezifische Wärme,  $k$ : Proportionalitätsfaktor.

Man beachte, dass diese DGL (trotz der unterschiedlichen physikalischer Bedeutung) mit der des Beispiels (1.14) übereinstimmt. Lösung:

$$
T(t) = T(t_0) e^{-\lambda(t-t_0)} + \lambda \int_{t_0}^t T_a(\tau) e^{\lambda(\tau-t)} d\tau, \quad \lambda := (kF)/(cm).
$$

### Beispiel (1.16) Elektrischer Schwingkreis

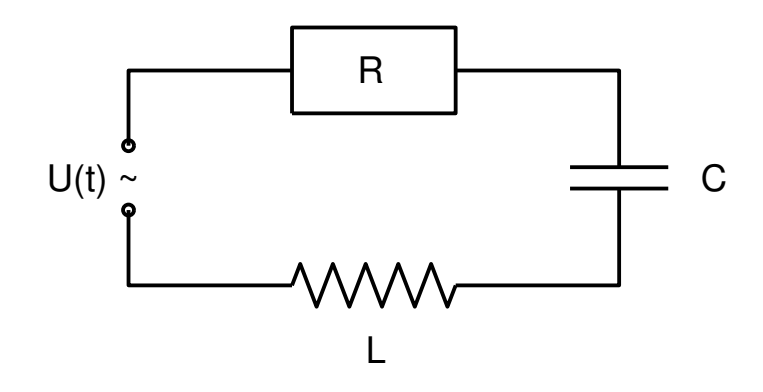

Gesucht ist die Stromstärke  $I(t)$  in einem Wechselstromkreis mit Ohmschem Widerstand R, Induktivität L, Kapazität C und einer angelegter Wechselspannung  $U(t) := U_0 \sin(\omega t)$ . Aus den Beziehungen  $U_R = I \cdot R$ ,  $U_L = L \cdot I'$ ,  $I = C \cdot U'_C$ , sowie dem Kirchhoffschen Gesetz  $U_R + U_L + U_C = U(t)$  erhält man durch Differentiation die folgende lineare DGL zweiter Ordnung

$$
L I''(t) + R I'(t) + \frac{1}{C} I(t) = U_0 \omega \cos(\omega t).
$$

Setzt man nun  $y_1(t) := I(t)$  und  $y_2(t) := I'(t)$ , so erhält man ein äquivalentes DGL-System erster Ordnung

$$
y'_1(t) = y_2(t),
$$
  
\n
$$
y'_2(t) = -(R/L)y_2(t) - 1/(LC)y_1(t) + U_0(\omega/L) \cos(\omega t).
$$

Zu Festlegung einer konkreten Lösung muss man nach (1.9) Anfangswerte für  $y_1(t_0)$  und  $y_2(t_0)$  vorgeben. Für die ursprüngliche DGL bedeutet dies, dass man sowohl die Stromstärke  $I$ , wie auch deren Ableitung  $I'$  zu einem festen Zeitpunkt  $t_0$  festlegen muss:

 $I(t_0) = I_0, \quad I'(t_0) = I_1.$ 

#### Beispiel (1.17) Restringiertes Dreikörper Problem

Der ebenen Bewegung eines Satelliten im Kraftfeld von Erde und Mond wird in einem rotierenden kartesischen Koordinatensystem mit x-Achse durch die Schwerpunkte von Erde und Mond und y-Achse durch den gemeinsamen Schwerpunkt von Erde und Mond dargestellt. Die Position  $(x, y)$  des Satelliten genügt dann dem folgenden DGL-System zweiter Ordnung

$$
x'' = x + 2y' - \mu' \frac{x + \mu}{[(x + \mu)^2 + y^2]^{3/2}} - \mu \frac{x - \mu'}{[(x - \mu')^2 + y^2]^{3/2}}
$$
  

$$
y'' = y - 2x' - \mu' \frac{y}{[(x + \mu)^2 + y^2]^{3/2}} - \mu \frac{y}{[(x - \mu')^2 + y^2]^{3/2}}.
$$

Hierbei bezeichnet  $\mu = 1/82.45$  das Verhältnis von Mond- zur Erdmasse und  $\mu' := 1 - \mu$ . Die Skalierung ist so gewählt, dass dem Abstand 1 gerade dem als konstant angenommene Abstand von der Erde zum Mond entspricht.

Anfangsposition des Satelliten:  $x(0) = 1.2$ ,  $y(0) = 0$ . Die Anfangsgeschwindigkeit wird so bestimmt, dass die Satellitenbahn periodisch wird:  $x'(0) = 0$ ,  $y'(0) = -1.049357510$ . Hierfür ergibt sich die Periode  $T = 6.192169331$ .

#### Bemerkung:

Zur Bestimmung von Anfangsbedingungen, die auf eine periodische Bahn führen, hat man eigentlich eine RWA zu lösen. Im vorliegenden Fall kann dies etwa mittels der folgenden Randbedingungen erfolgen.

$$
x(0) = 1.2, x'(0) = 0, x'(T) = 0,
$$
  
\n $y(0) = 0, x(T) = 1.2.$ 

Man beachte, dass die Endzeit  $T$  dieser Randwertaufgabe unbekannt ist. Man spricht von einer RWA mit freier Endzeit.

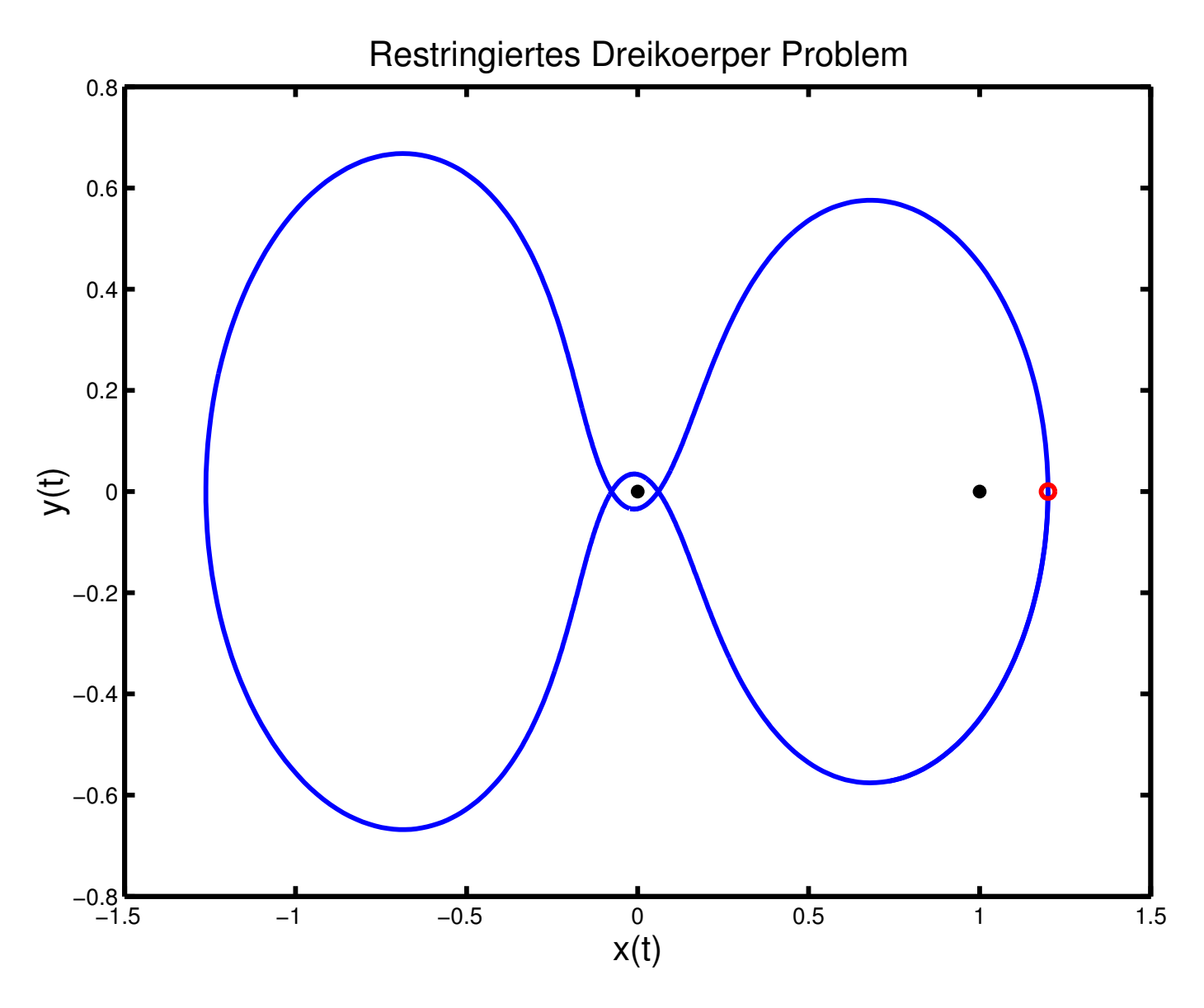

20